## Photoshop 2021 (Version 22.1.0) Download free Cracked X64 {{ New! }} 2022

Cracking Adobe Photoshop is a bit more involved, but it can be done. First, you'll need to download a program called a keygen. This is a program that will generate a valid serial number for you, so that you can activate the full version of the software without having to pay for it. After the keygen is downloaded, run it and generate a valid serial number. Then, launch Adobe Photoshop and enter the serial number. You should now have a fully functional version of the software. Just remember, cracking software is illegal and punishable by law, so use it at your own risk.

## [Click Here](http://awarefinance.com/tornado.elbows.extricating/incipient.UGhvdG9zaG9wIDIwMjEgKFZlcnNpb24gMjIuMS4wKQUGh.redraws.incalculable/sevenfold.ZG93bmxvYWR8N2hBTXpGdVpueDhNVFkzTWpVNU1qVTNOSHg4TWpVNU1IeDhLRTBwSUZkdmNtUndjbVZ6Y3lCYldFMU1VbEJESUZZeUlGQkVSbDA)

This is an app which costs \$25 that comes with the iPad Pro. The \$25 price tag on the iPad Pro is a lot of money. The user interface is top notch and it seems to be well thought out. However, it also has a lot of limitations. The only method for editing this user interface is by using Apple Pencil. Photoshop Elements has been in the world of digital imagery since it was introduced, over ten years ago, and new features are introduced every year. I will review, first, a new feature called **Brush Feather panel.** A brush, when selected, can be used for the most part of an image. For example, if you have a photograph of a scenic vista, you can select the Mountains brush, and use it to make or replace certain areas of color. When you use a brush, you can move the brush to where you want it to go, and adjust its size, hardness, and opacity. Brushes have a variety of attributes. You can add a brush to a new layer, make it a clone (a copy of the layer), cancel the clone, or clone a layer into other layers of the file, all of which can be a certain color, have a certain hardness, be made of a certain brush, or be a certain opacity. In addition to being able to adjust specific attributes of a brush, you can apply different filters to specific brush strokes in a new layer. For example, you could apply a Red Eye filter to a brush that has been used to replace a certain area of a person's face with red. You can select individual brush settings to change. The Brush panel has a palette of settings, as you have already discovered if you pulled down the menu bar in Lightroom 4. Some of the brushes can be found only in Photoshop Elements. The Brush panel also has a menu bar where you can apply a variety of additional effects to your brush; for example, you can add a drop shadow to your brush, bring in a mask (to hide the outside shape or area of color), apply affine transforms to your brush, and change the size of the overall brush.

## **Photoshop 2021 (Version 22.1.0)Hacked For Windows {{ lAtest release }} 2022**

The Direct Selection tool enables you to create, modify, and delete areas of an image easily. You can use the Eraser tool to erase unwanted areas in your images or clip your layers together to erase an area of one layer and retain the rest. The handy selection tool enables you to select and remove objects from a photo by painting lines on them. In addition, you can make the object the only selected object to create a new layer. You can also increase or decrease the selection size to make the object even bigger or smaller. The History palette enables you to walk through the previous editing steps, such as selecting different objects or tweaking the mask, so that you can edit them again if there is a problem or update if needed. You can also record steps to create a new custom preset. QuickSelect makes it easy to select objects and edit a large group of objects at once. You can use it to quickly resize a variety of objects, such as logos and photos, by placing them on a grid of different scale. The Free Transform tool, part of the 3D tab group in Photoshop, is used to resize, rotate, skew, and move objects on canvas. It is also used to adjust the relative position, shape, and size of objects on the canvas. The Filters palette enables you to add filters on your photos to transform them. You can effectively change the image's color, colorize, contrast, and tonal qualities, such as increasing the exposure and decreasing the saturation. e3d0a04c9c

## **Photoshop 2021 (Version 22.1.0)Activation Code x32/64 2022**

Adobe Photoshop is a powerful tool for photo editing. Every new release of Photoshop is developed from a simple small photo editing tool to an industryleading software that changed the global graphic designing and multimedia industries standards. Every new version has some new features introduced, but there a few tools and features that are proved as the best of Adobe Photoshop: Adobe Photoshop is a powerful tool for photo editing. Every new release of Photoshop is developed from a simple small photo editing tool to an industryleading software that changed the global graphic designing and multimedia industries standards. Among the new features for Photoshop, we've seen some good news for those who like to create photos in layers. Adobe Photoshop for iOS and Mac gains a new layer panel to pinch in to view and adjust all your layers. You can also set the Layers panel in a sidebar view. Using Photoshop's Object Selection feature, like many other Google Docs features does , you can select selected or multiple objects in a document more easily. This makes it easier to delete objects and perform other edits. The Lens Correction option in Photoshop is for those who have only spotty lighting in their photos. It corrects hard shadows, soft lights, and uneven lighting for both still photos and videos. The feature is available now for Adobe Premiere Elements *and* 2023 Photoshop. Photoshop's Content-aware Photo Match feature makes it easy to select a group of faces within your image to display at 100% when making a print. Lighten a shadow without killing the detail in a bright reflection with the Refine Edge and Refine Mask updates. Brush-friendly support is among the updates to the Photoshop feature set. You can now make easier-to-control edits with new opacity and blend modes controls. Another feature confirmed last month is the return of Tilt Shift, which lets you blur out objects in photos to reveal depth.

photoshop cs3 portraiture setup free download adobe photoshop cs3 shortcut keys pdf download photoshop cs3 software free download with crack photoshop cc free online download adobe photoshop cc old version download how to download older version of photoshop cc how to download adobe photoshop cc on mac download photoshop cs3 2020 adobe photoshop cs3 2020 free download photoshop cs3 2020 free download

where to go to see a photo crop. While maintaining the shape and proportions of

an industry-standard frame, the new Crop tool lets you easily edit photos created on any device, including tools for precise cropping of photos taken with phones, tablets, DSLRs, video cameras and Hasselblad cameras, and edit cropped photos into custom artboards or placed on a canvas. Save to Facebook layer to publish to your Facebook page. To share your work to Facebook from within Photoshop. Facebook posts can be saved to a layer, similar to how image layers are saved. The new Save to Facebook layer functionality is now available from within both the Swatch palette and Photoshop's File menu. **More.** A more visual experience with Quick Actions. Quick Actions make it effortless to add, move and tweak in Photoshop, while enhancing the look of complex images and transforming them effortlessly into online-ready artboards. There are dozens of QuickAction templates to choose from, including those designed by world-class designers, downloaded from the online QuickAction library, and uploaded to the QuickAction tool from within Photoshop. The new document and folder tools are easier to find with new branding. The Adobe brand has always been prominent in Photoshop, but fortunately for those that want to remove the logo, the new tools can now be found in a new area of the Tools panel. In 1993, Thomas and John Knoll developed Photoshop for Mac, and the software became the default image editing tool for Mac and Windows users. With a powerful feature called the liquify filter, Photoshop lays out your images in layers, where you can apply layer styles to animate and mimic the styles used in high-end fashion magazines and published catalogs.

Adobe | Sat, 18 Jul 2019 09:58:30

-0700https://blogs.macosfindereviews.com/adobes-editpad-is-the-ultimate-smart-u ser-friendly-photo-editing-

tool.htmlhttps://blogs.macosfindereviews.com/adobes-editpad-is-the-ultimate-smar t-user-friendly-photo-editing-tool.html/feed0How Do I Fix Broken Links in Gmail?https://blogs.macosfindereviews.com/how-do-i-fix-broken-links-in-gmail.htm l

https://blogs.macosfindereviews.com/how-do-i-fix-broken-links-in-gmail.html#com mentsFri, 17 Jul 2019 17:35:37

+0000https://blogs.macosfindereviews.com/?p=2021https://blogs.macosfinderevi ews.com/how-do-i-fix-broken-links-in-

gmail.html#respondhttps://blogs.macosfindereviews.com/how-do-i-fix-broken-link s-in-gmail.html/feed0Gmail is one of the most widely used email applications as it is very feature-rich. Nevertheless, the same, as with all the applications, has its shortcomings. One of the biggest problems users face – broken links. According to Gmail's official blog, Gmail automatically checks links whenever the user types or sends an email in the application. However, sometimes the links Gmail adds to

your email message may appear incorrect. Here's how to fix it. You can also fix broken links manually from Gmail's interface.Read More…Gmail is one of the most widely used email applications as it is very feature-rich. Nevertheless, the same, as with all the applications, has its shortcomings. One of the biggest problems users face – broken links. According to Gmail's official blog, Gmail automatically checks links whenever the user types or sends an email in the application. However, sometimes the links Gmail adds to your email message may appear incorrect. Here's how to fix it.

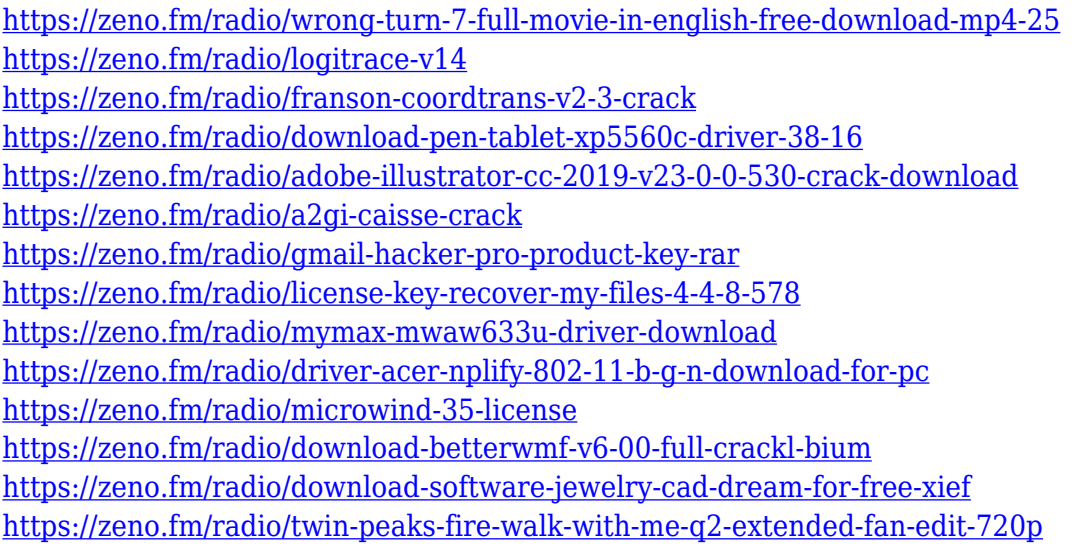

**Adobe Photoshop –** With Photoshop, you can create anything from eye-catching design works to photorealistic, non-destructive map information, and even 3D models. And with its advanced features, it empowers you to completely personalize your work and turn unprofessional results into professional, cuttingedge results. There are over 20 tools at your fingertips to get the job done right. From major photographers to re-touchers, illustrators, animation artists, and web designers, Photoshop has many uses. From your typical lively, colorful images to cutting edge, realistic, and even 3D projects, Photoshop empowers nearly everyone to produce a stunning result. Adobe Photoshop on the Web is the course for complete beginners who want to learn picture editing. From basic retouching through to making highly realistic photo composites, from adding several images to one great final image, this course will teach you to maximize the benefits of web images using Adobe Photoshop on the web. You will see many of the most powerful and well-liked features online, including the popular object selection, **remove background**, Adobe Camera Raw filters, and content-aware fill. Best of all, you will learn with each part of the course and not just during the final project. And your work will get results that you'll be proud of. If you're totally new to Photoshop, this course will teach you the fundamentals. That includes

reducing shadows, making selections, fixing colors, and much more in a simple, easy-to-follow format. Once you've mastered the basics, you're ready to set your sights high. Join us on Udemy to learn Adobe's top recommended Photoshop features.

• Image editing: Adjust the white balance, brightness, contrast, Master D.G.L., and more. 2. Transform: Move, zoom in, zoom out, and more. 3. Process: Improve or create new images through specific techniques, such as special filters, remove objects, sharpen, and more. 4. Get creative ideas for your photo using filters and Creative Ideas. Coming May 2017: New features from Adobe Exposure and Content-Aware Free will enable you to make creative adjustments to the brightness and colors of your images on-the-spot. More available effects, as well as smart In-Camera options will remove unwanted background objects and blur the background in one click. In addition, 3D features will be discontinued. These features may be replaced with new features one month after the launch of Photoshop. An online version of Photoshop is available, which complements the desktop application. The online editor also features access to DICOM, XMP and IPTC metadata file, medical and geometric images. Users can also manage and view their files with others in the Adobe Creative Cloud. A more in-depth introduction to Photoshop and related features is available, as well as a comprehensive Photoshop tutorial. As per the latest trend on the internet, people are sharing a great number of Photoshop tips and Photoshop tutorials from various content creators. If you don't have many Photoshop resources to search, you can also get image editing tips through similar websites . Apart from these features, you can also learn various Photoshop Tutorials online and on YouTube.